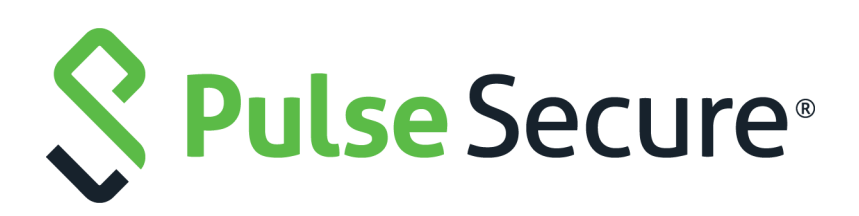

# Pulse One Cloud Release Notes

Supporting Pulse One Cloud 2.0.1904.1

Product Release **2.0.1904.1** Published **11 March 2020** Document Version **1.1**

Pulse Secure, LLC 2700 Zanker Road, Suite 200 San Jose CA 95134

#### [www.pulsesecure.net](http://www.pulsesecure.net)

© 2020 Pulse Secure, LLC. All rights reserved.

Pulse Secure and the Pulse Secure logo are trademarks of Pulse Secure, LLC in the United States. All other trademarks, service marks, registered trademarks, or registered service marks are the property of their respective owners.

Pulse Secure, LLC assumes no responsibility for any inaccuracies in this document. Pulse Secure, LLC reserves the right to change, modify, transfer, or otherwise revise this publication without notice.

#### *Pulse One Cloud Release Notes*

The information in this document is current as of the date on the title page.

#### **END USER LICENSE AGREEMENT**

The Pulse Secure product that is the subject of this technical documentation consists of (or is intended for use with) Pulse Secure software. Use of such software is subject to the terms and conditions of the End User License Agreement ("EULA") posted at <http://www.pulsesecure.net/support/eula/>. By downloading, installing or using such software, you agree to the terms and conditions of that EULA.

## Contents

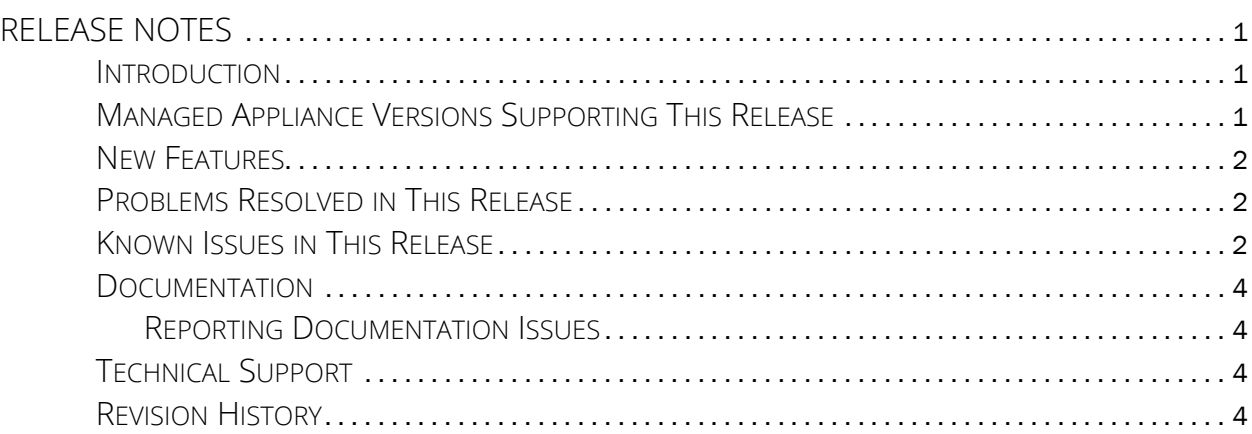

## <span id="page-4-0"></span>Release Notes

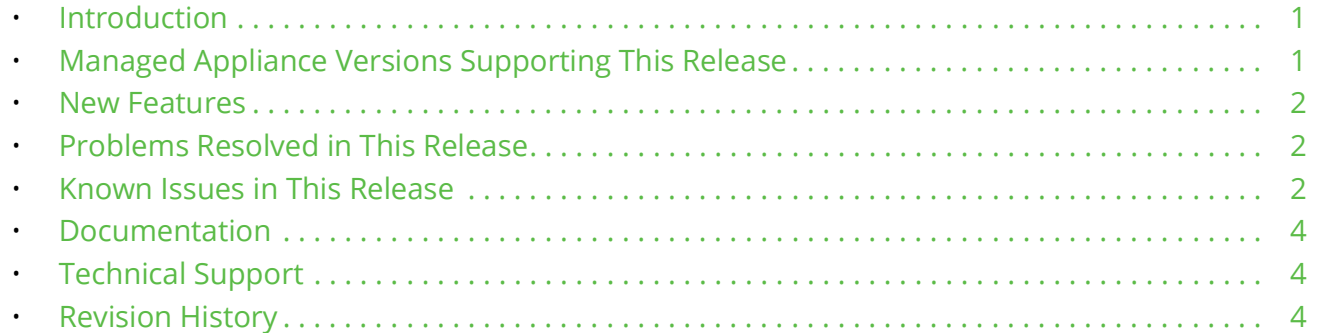

#### <span id="page-4-1"></span>**Introduction**

The Pulse One Cloud enables two capabilities:

- 1. Pulse One Cloud is a SaaS service that provides unified management of Pulse Connect Secure (PCS), Pulse Policy Secure (PPS) and Pulse Workspace devices, in a single easy-to-use console.
- 2. Pulse Workspace (PWS) Mobility Management: enterprise mobility management that support BYOD and corporate-owned devices while respecting user privacy and choice. It encrypts all data at rest, controls data sharing between enterprise apps, wipes corporate data without affecting personal information, and connects directly to the enterprise VPN.

These Release Notes highlight the features that have been added and the known issues in this release.

**Note:** If the information in the Release Notes differs from the information found in the online documentation set, please refer to the Release Notes as the source of the most accurate information.

#### <span id="page-4-2"></span>**Managed Appliance Versions Supporting This Release**

To use the new features introduced in this release of Pulse One Cloud, you will need to use newer versions of Pulse Connect Secure and Pulse Policy Secure, with the recommended minimum supported version numbers shown in the table below.

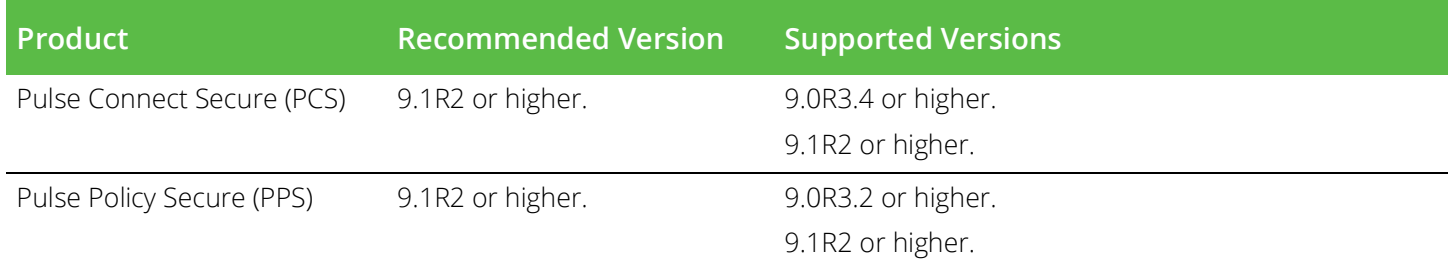

### <span id="page-5-0"></span>**New Features**

Not applicable.

## <span id="page-5-1"></span>**Problems Resolved in This Release**

The following table lists issues that have been fixed and are resolved by upgrading to this release.

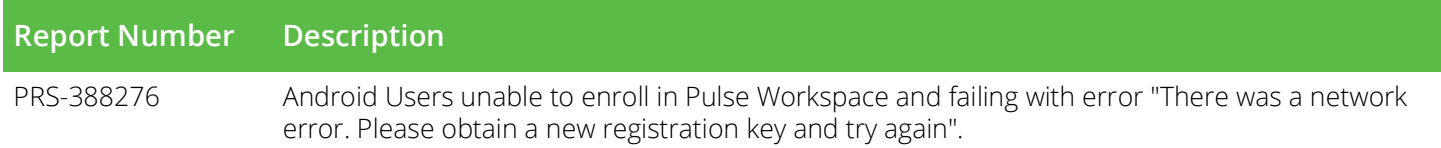

#### <span id="page-5-2"></span>**Known Issues in This Release**

The following table lists the Known issues in the current release..

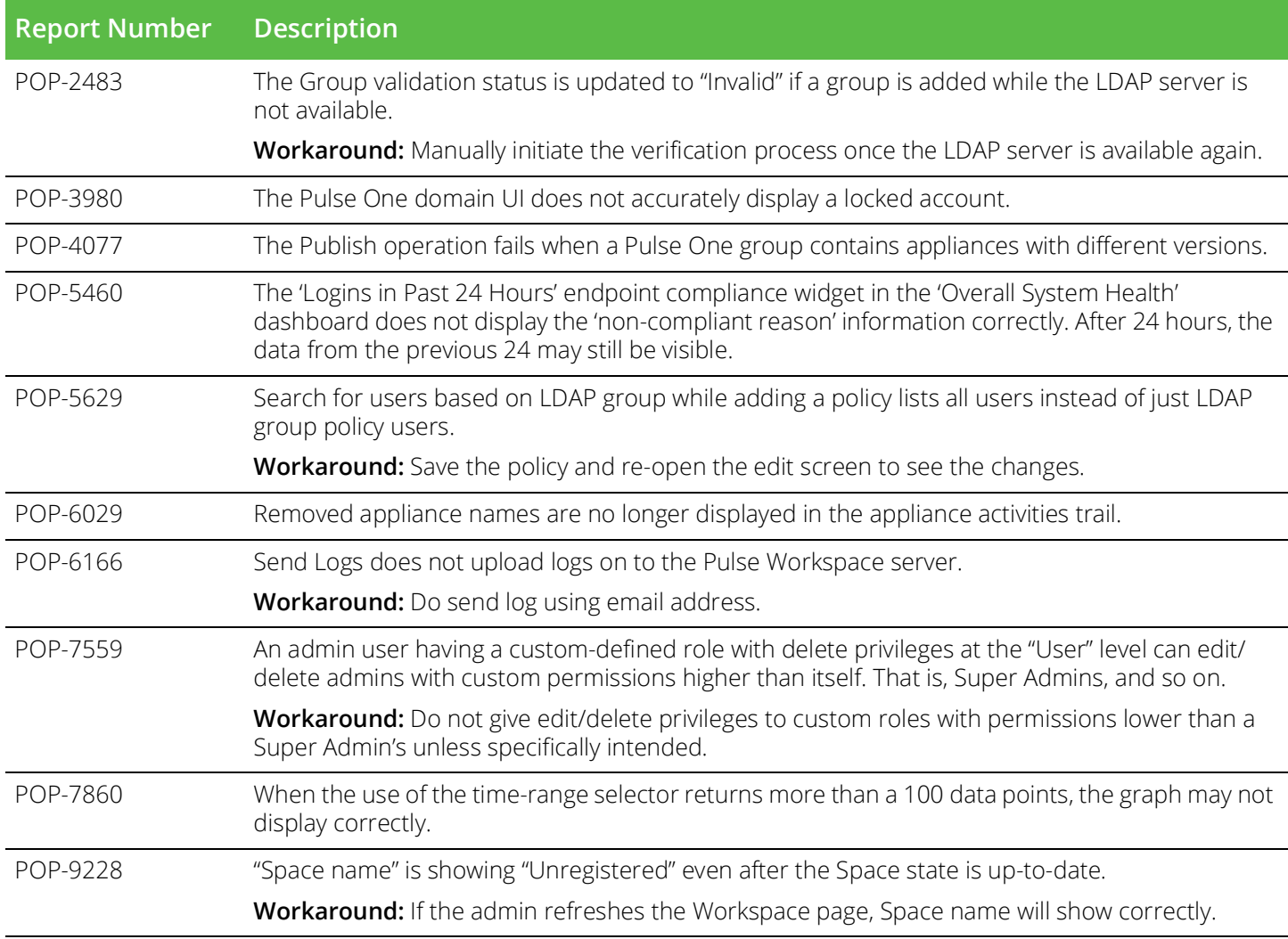

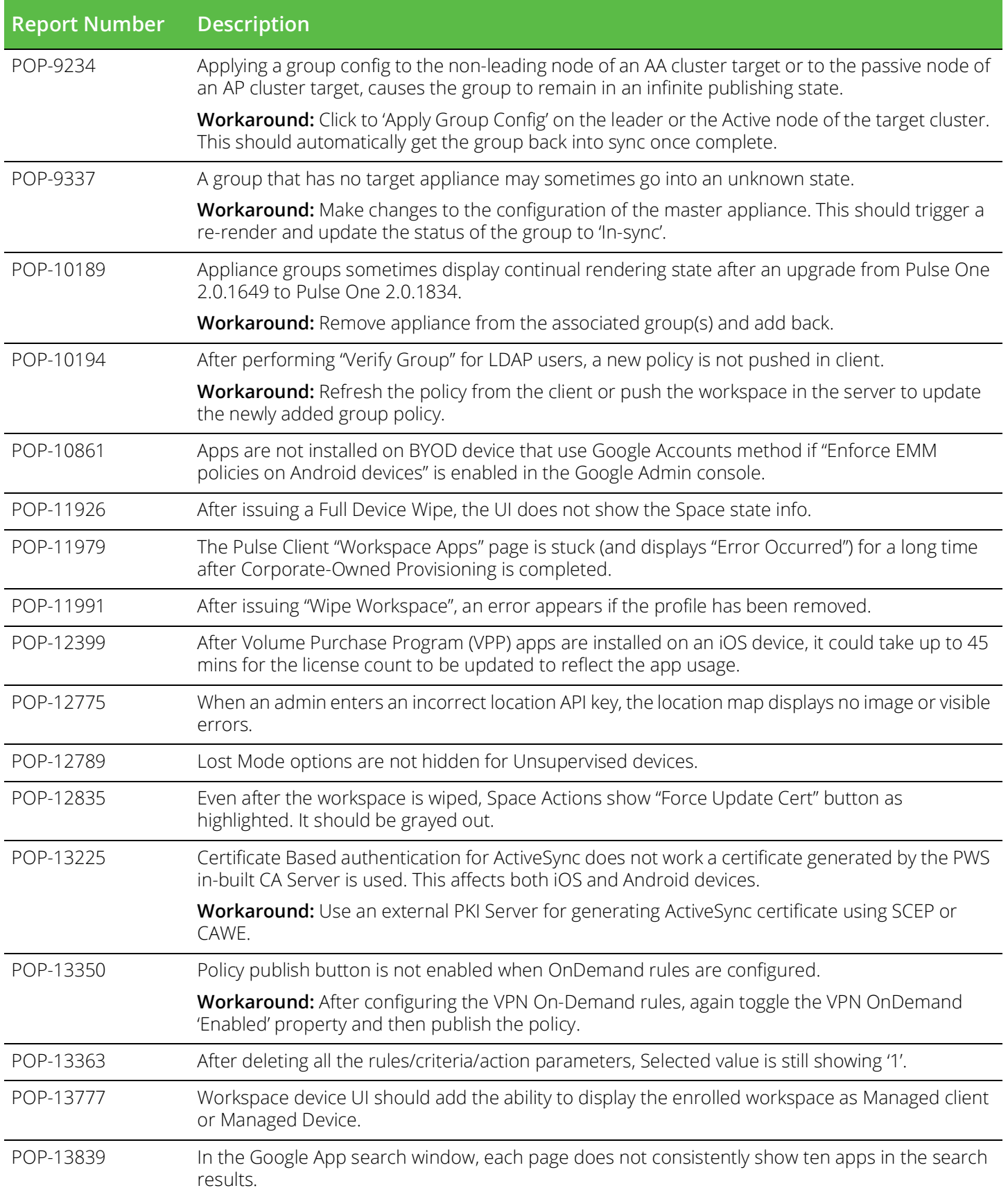

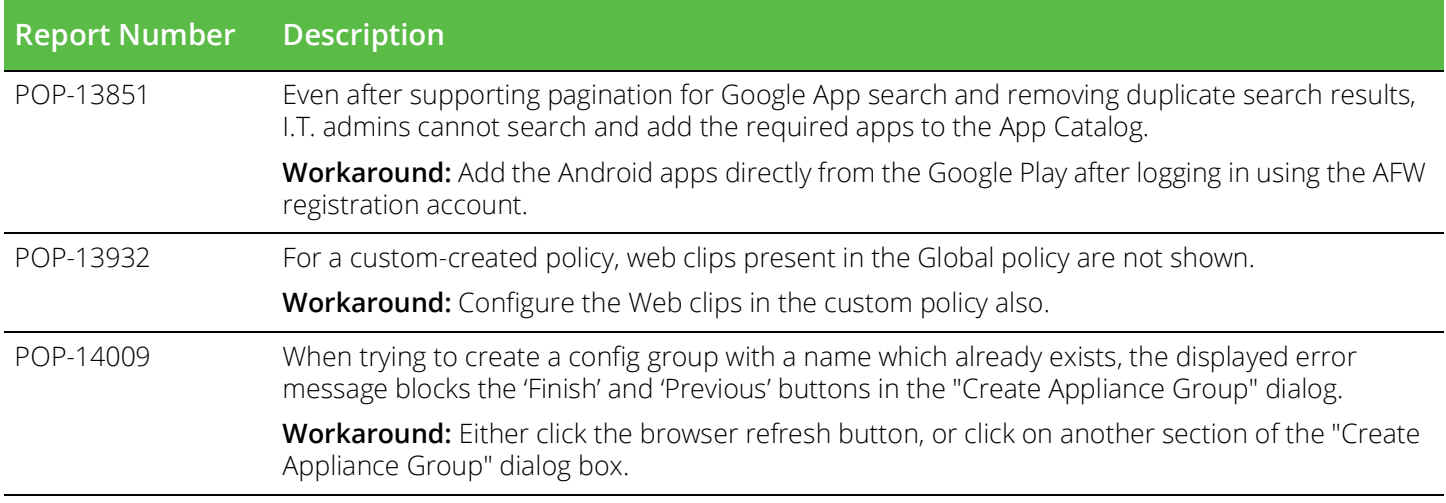

#### <span id="page-7-0"></span>**Documentation**

Pulse Secure documentation is available at [https://www.pulsesecure.net/techpubs](https://www-prev.pulsesecure.net/techpubs/pulse-policy-secure/pps).

For policy reasons, security issues are not normally mentioned in release notes. To find more information about our security advisories, see the [security advisory](https://kb.pulsesecure.net/?atype=sa) page on the Pulse Secure website.

#### <span id="page-7-1"></span>**Reporting Documentation Issues**

To report any errors or inaccuracies in Pulse Secure technical documentation, or to make suggestions for future improvement, please send your comments to: [techpubs-comments@pulsesecure.net](mailto:techpubs-comments@pulsesecure.net). Include a full description of your issue or suggestion and the document(s) to which it relates.

## <span id="page-7-2"></span>**Technical Support**

For additional information or assistance, contact Pulse Secure Global Support Center (PSGSC):

- <https://support.pulsesecure.net>
- [support@pulsesecure.net](mailto://support@pulsesecure.net)
- Call 1-844-751-7629 (toll-free USA)

For technical support resources, browse the Pulse Secure Technical Support website <https://support.pulsesecure.net>.

#### <span id="page-7-3"></span>**Revision History**

The following table lists the revision history for this document.

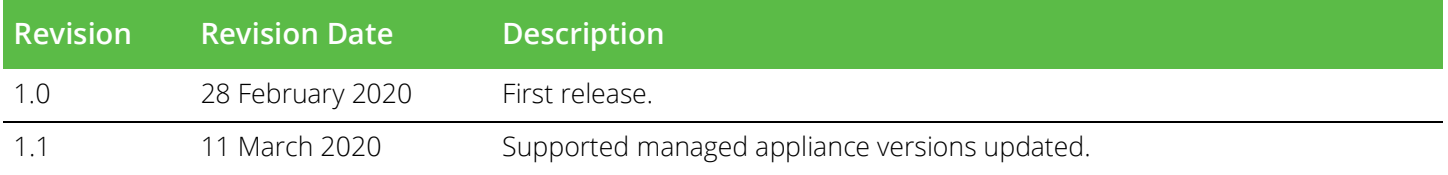